## How to install jurassic park operation andreas

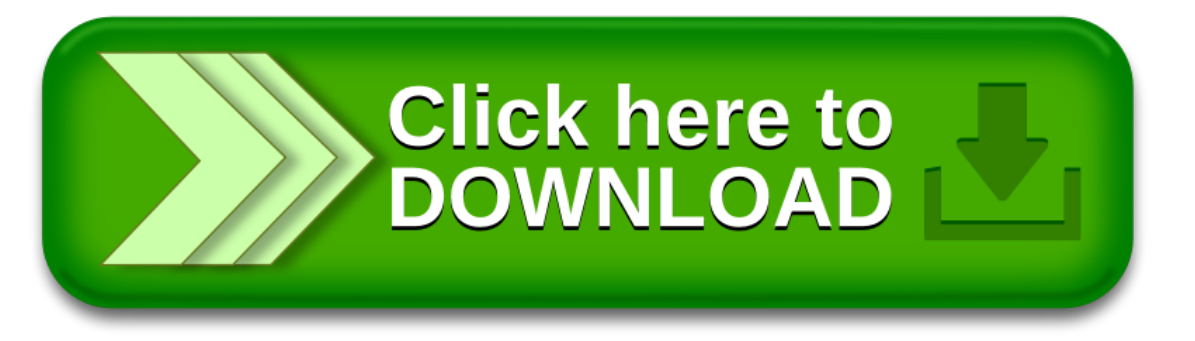

How to install jurassic park operation andreas

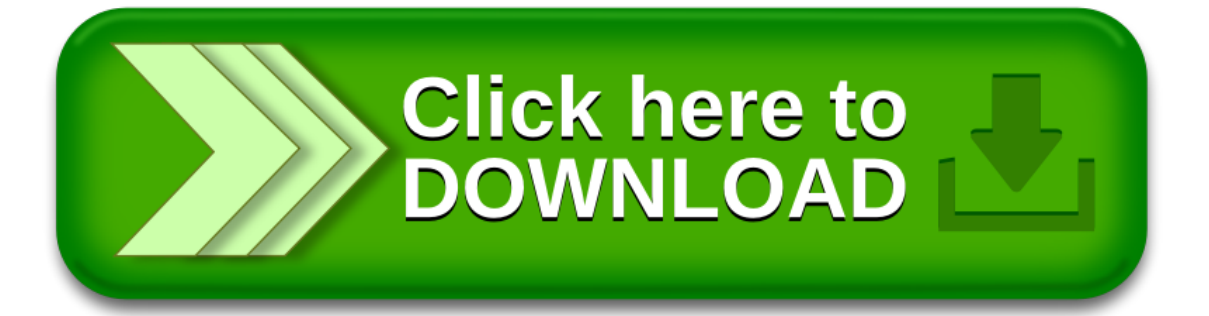